# RGE

## Curriculum für die Medienbildung

#### Übersicht über die Themenschwerpunkte

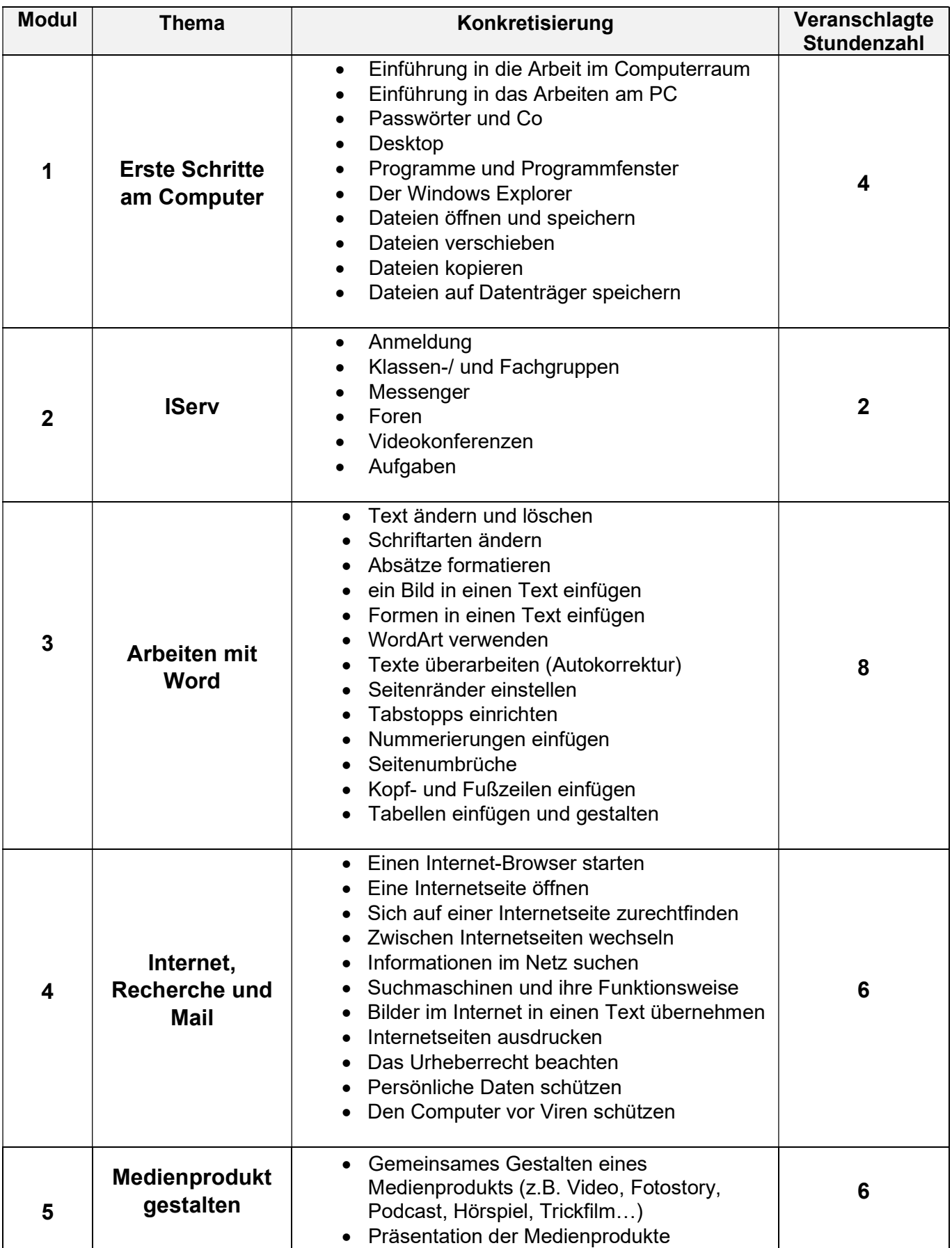

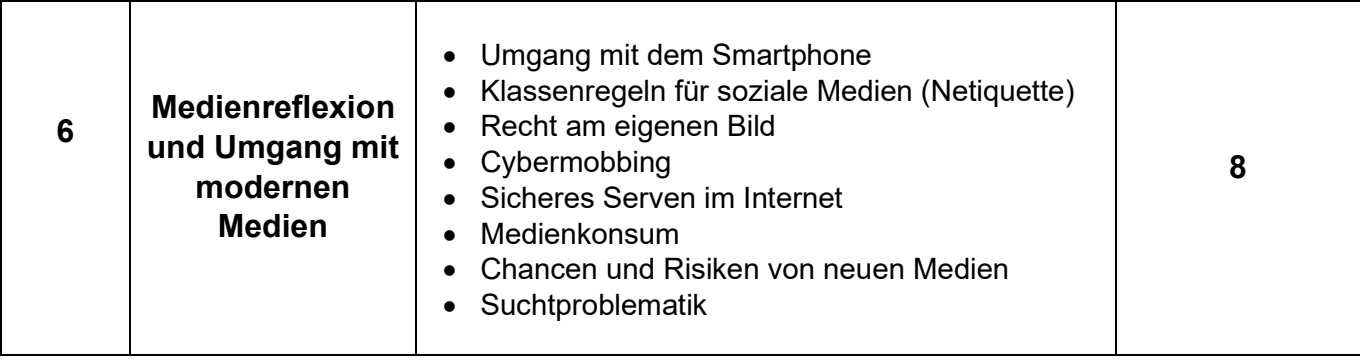

#### Basiskurs Medienbildung – Klasse 5

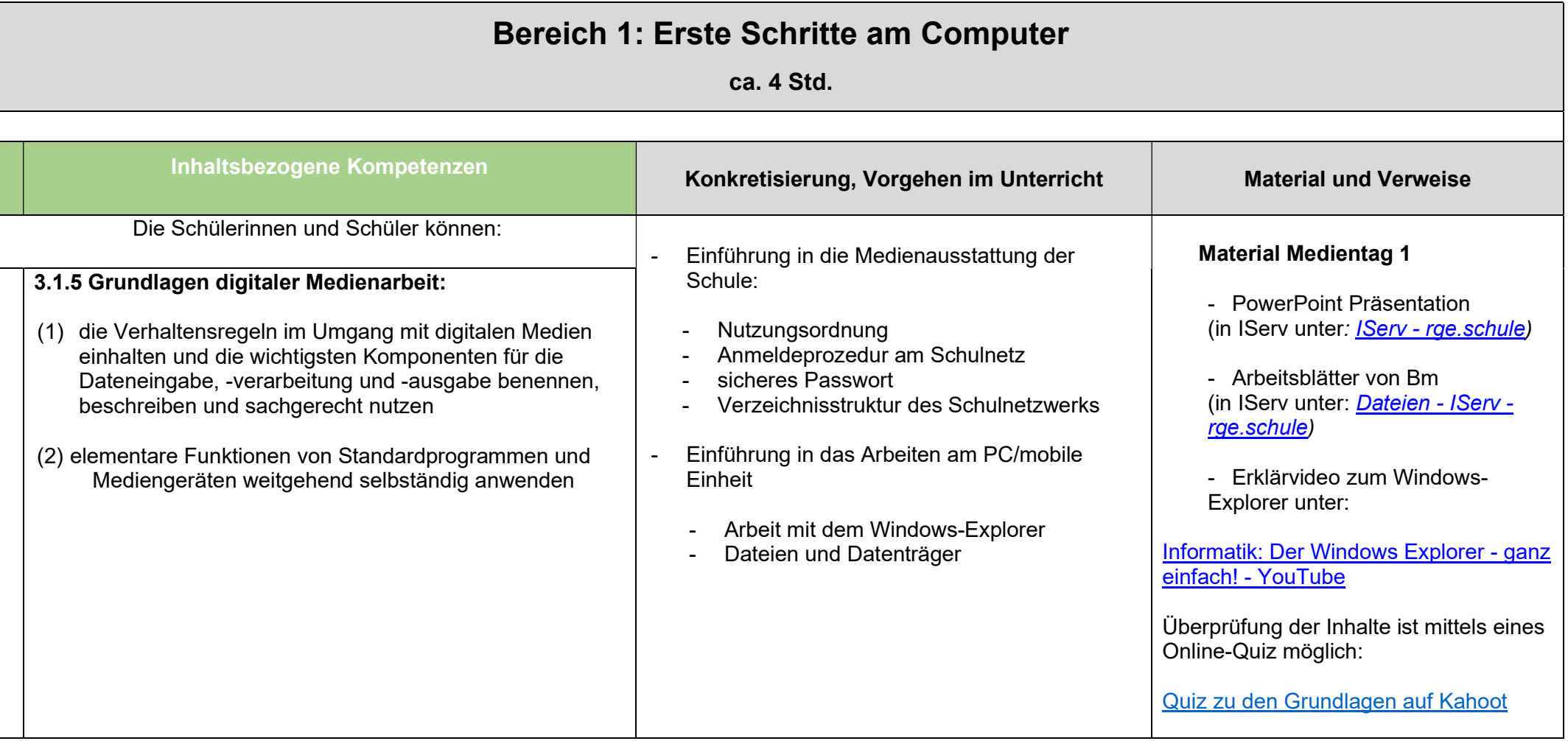

#### Bereich Medienreflexion

#### (immer wieder thematisch passend in kleinen Einheiten insgesamt ca. 8 h)

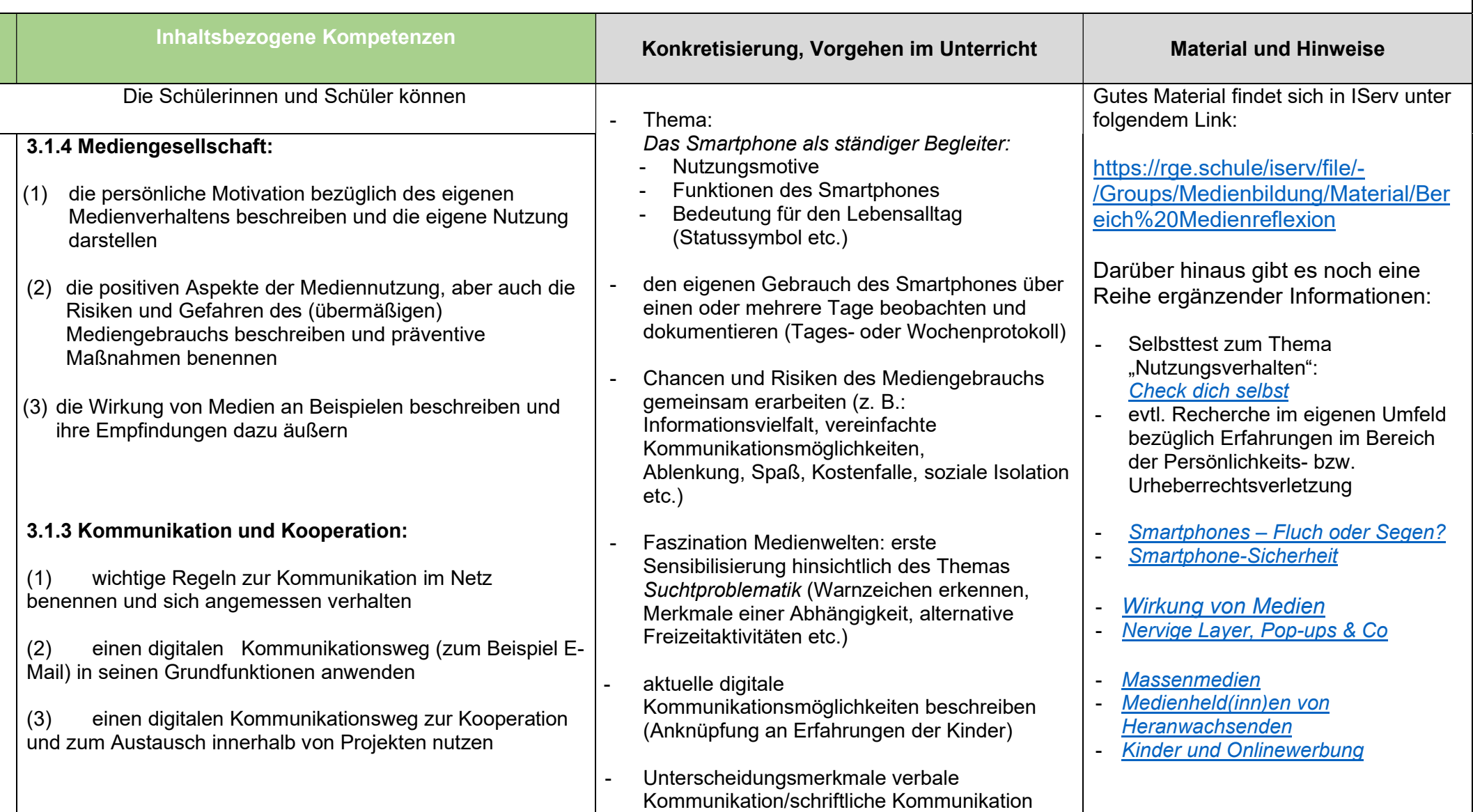

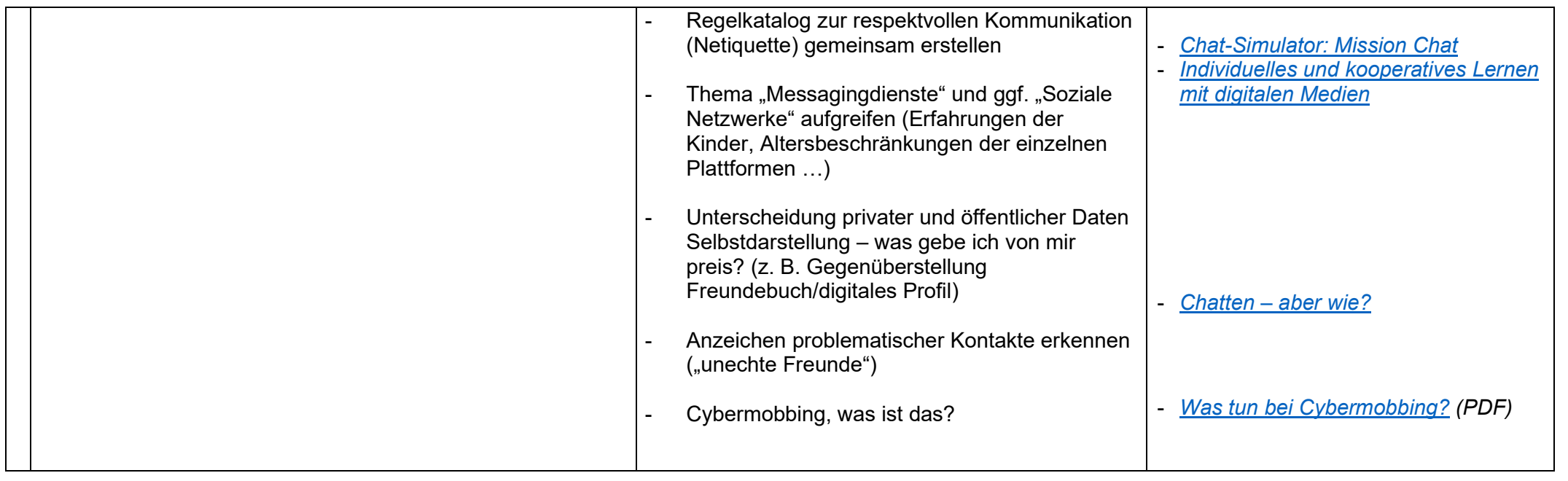

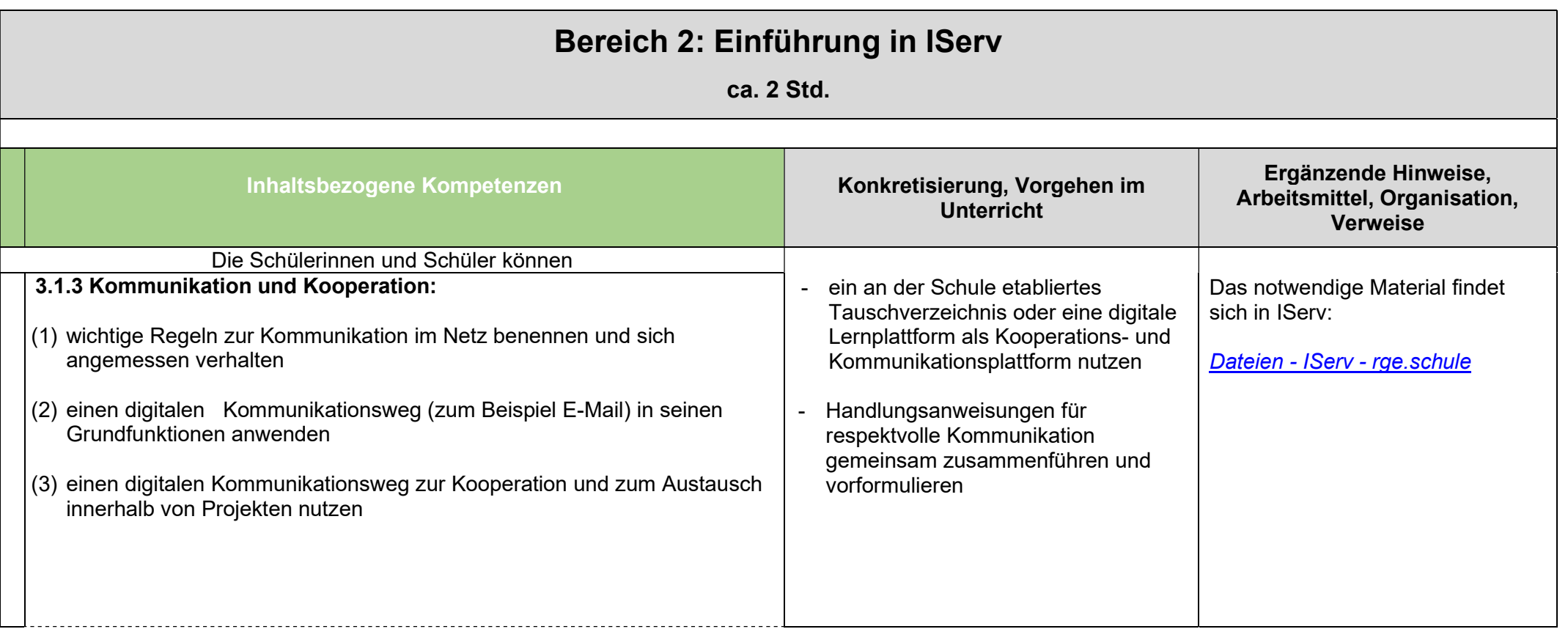

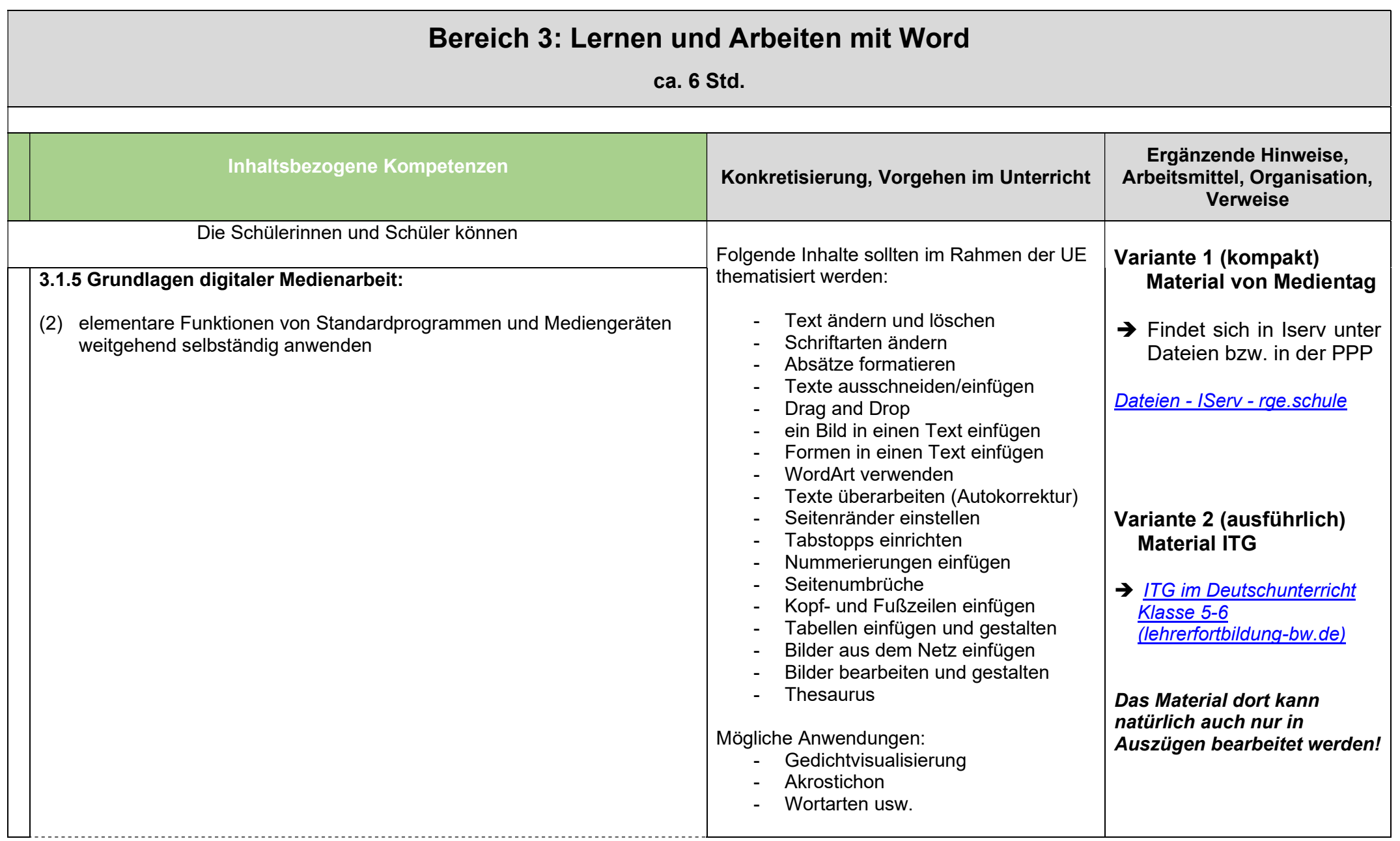

#### Bereich 4: Internetrecherche und E-Mail ca. 6 Std. Inhaltsbezogene Kompetenzen Konkretisierung, Vorgehen im Unterricht Ergänzende Hinweise, Arbeitsmittel, Organisation, Verweise Die Schülerinnen und Schüler können - Grundfunktionen des Browsers nutzen - Aufbau einer Internetadresse und Webseite kennenlernen - Verwendung von altersgerechten Suchmaschinen, geeignete Suchanfragen, Suche einschränken (Bildersuche etc.) - Informationen recherchieren, zusammenfassen, sortieren mediales Darstellen der zusammengefassten Rechercheergebnisse Den Aufbau eines E-Mail-Programms kennen - E-Mails versenden können, auch mit Anhang - Grundregeln der Kommunikation via E-Mail kennen und anwenden können Material der früheren Medientage zum Thema Internetrecherche/ Suchmaschinen und E-Mail Material findet sich in IServ unter Dateien: https://rge.schule/iserv/file/- /Groups/Medienbildung/Mat erial/Modul%204%20- %20Recherche%20und%20 Email 3.1.3 Kommunikation und Kooperation: (2) wichtige Regeln zur Kommunikation im Netz benennen und sich angemessen verhalten (3) einen digitalen Kommunikationsweg (zum Beispiel E-Mail) in seinen Grundfunktionen anwenden (4) einen digitalen Kommunikationsweg zur Kooperation und zum Austausch innerhalb von Projekten nutzen 3.1.1 Information und Wissen: (1) einen aktuellen Internetbrowser und Suchmaschinen zu Recherchezwecken einsetzen unterschiedliche Informationsquellen anhand vorgegebener Merkmale in ihrer Qualität beschreiben (2) unterschiedliche Informationsquellen anhand vorgegebener Merkmale in ihrer Qualität beschreiben und einschätzen (3) die gewonnenen Informationen weitgehend selbstständig auswählen und strukturieren

### Bereich 5: Ein Medienprodukt gestalten

#### ca. 6 Std.

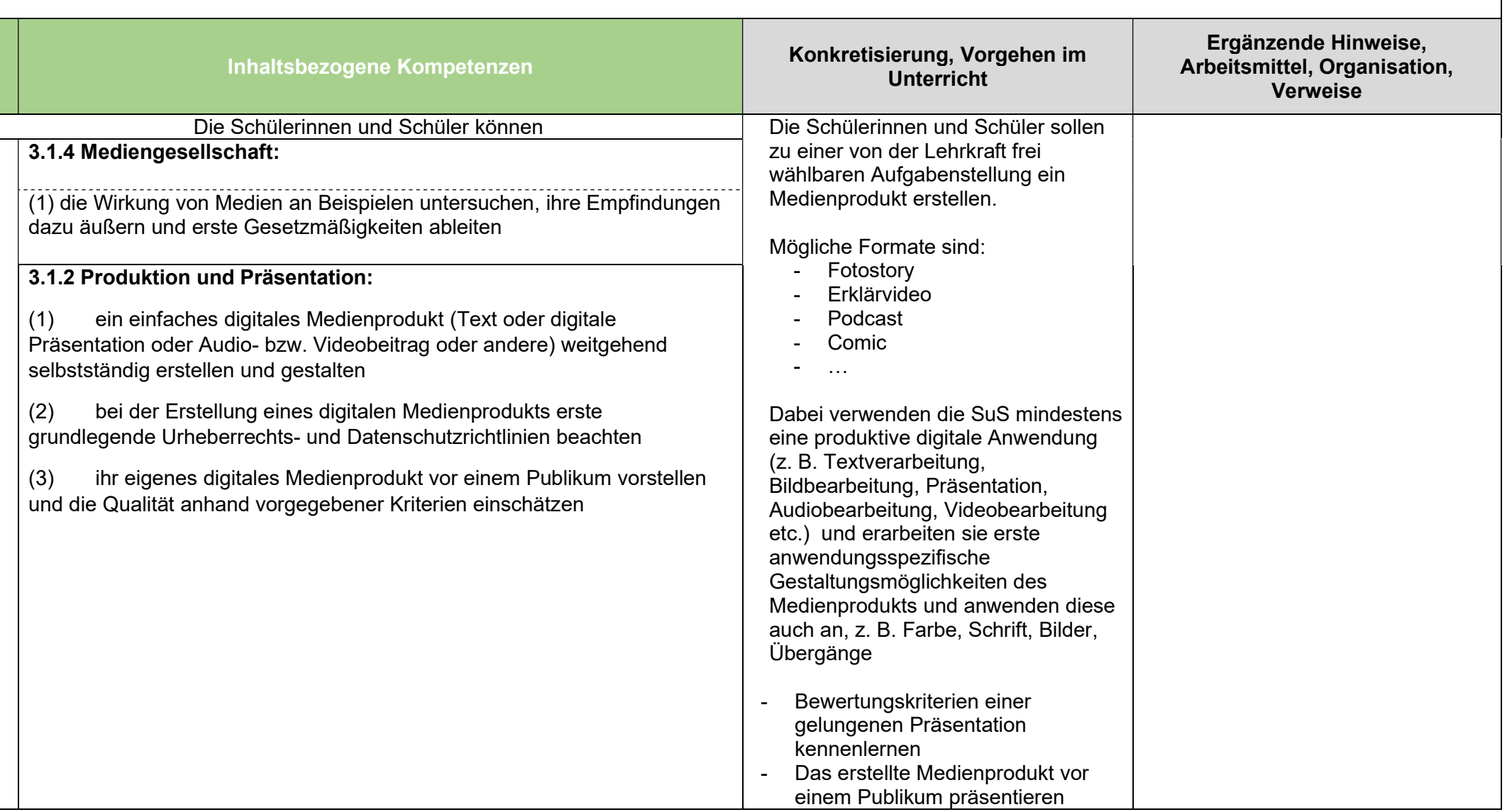